## **MIA Training Example (Beattie No. 99)**

The Beattie No. 99 is a "Turn-of-the-20<sup>th</sup> Century" gas well with no construction information available. Since the production casing is all that is accessible at the surface, only a limited number of inspection components can be completed during the first inspection. In this example, a single inspection was performed during the fourth quarter of 2013 and Form A was set up to determine the minimum number of required inspection components in situations where well construction data are not readily accessible by selecting the button labeled "Set Up Well for First Inspection" in cell/box 4b. During the first inspection, additional construction details may potentially be gathered in the field and any updates made during the next inspection year.

## **Beattie No. 99 Well Schematic and Inspection Components**

Sections 15, 16, and 17: Inspect for surface discharges/annular flows of gas, liquid hydrocarbons, or non-freshwater

Sections 18 and 19: Confirm safe venting (if escaping gas is noted) and complete corrosion inspection

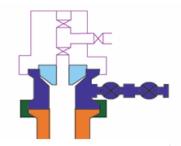

Section 13: Primary Production Gas Pressure (measured inside primary production casing)

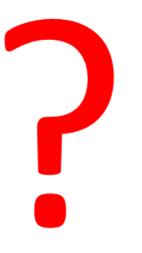

GAS

## **MIA Training Example (Beattie No. 99)**

**Step 1**: Enter basic information, including the operator, well ID and abridged API.

- a. Well Operator/Owner (cell/box 1.): Operator A
  - 1. Only needs to be done once for the entire form
- b. Operator Assigned ID (cell/box 2.): Beattie No. 99
- c. Abridged API # (*cell/box 3.*): 063-15999

**Step 2**: Enter well construction information under cells/boxes 4-8. This only needs to be done once for the life of the well, unless a change is made to the construction of that well.

- a. Well Type (cell/box 4a.): Gas
- b. Well Construction Information Not Readily Available (*cell/box 4b.*): Choose button labeled "Set Up Well for First Inspection"
- c. Water Level Accessible (cell/box 5.): N/A
- d. Freshwater Casing Only (cell/box 6.): N/A
- e. Annular Production (cell/box 7.): N/A
- f. Annular Production Inside Surface or Coal Casing String (cell/box 8.): N/A

| 1. Well Operator/Owner  | 4a. Well Type Oil Gas Combo Oil (Freshwater Casing Only)                                       | 5. Water Level Accessible (Yes/No) 6. Freshwater Casing Only (Yes/No) |  | 7. Annular<br>Production<br>(Yes/No) | 8. Annular Production<br>Inside Surface or<br>Coal Casing String<br>(Yes/No) |  |
|-------------------------|------------------------------------------------------------------------------------------------|-----------------------------------------------------------------------|--|--------------------------------------|------------------------------------------------------------------------------|--|
| Operator A              | 4b. Well Construction Information Not<br>Readily Available<br>Set Up Well for First Inspection | Yes Yes No No                                                         |  | Yes                                  | Yes                                                                          |  |
| 2. Operator Assigned ID | Gas                                                                                            |                                                                       |  |                                      |                                                                              |  |
| Beattie No. 99          |                                                                                                |                                                                       |  |                                      |                                                                              |  |
| 3. Abridged API#        |                                                                                                |                                                                       |  |                                      |                                                                              |  |
| 063-15999               |                                                                                                |                                                                       |  |                                      |                                                                              |  |

**Step 3**: Enter the number of casing strings and click "Customize Data Tables."

- a. Number of Casings Strings, Excluding Conductor Pipe, Tubing, and Liners (cell/box 9): N/A
- b. Click (cell/box 9): N/A

Steps 2 and 3 set up the rest of Form A.

**Step 4**: Enter the Surface or Coal Casing Set Depth in feet (ft), if applicable, and then enter the first quarterly inspection date.

- a. Surface or Coal Casing Set Depth (ft) (cell/box 10.): N/A
- b. Q4 Date (*cell/box 11.*): 12/23/13

| Number of Casing     Strings Excluding     Conductor Pipe, Tubing,     and Liners |                                                    | 11. Quarterly Inspection Information |         |  |  |  |
|-----------------------------------------------------------------------------------|----------------------------------------------------|--------------------------------------|---------|--|--|--|
| Customize Data Tables                                                             | 10. Surface<br>or Coal<br>Casing Set<br>Depth (ft) | Date                                 | Quarter |  |  |  |
|                                                                                   |                                                    |                                      | Q1      |  |  |  |
|                                                                                   |                                                    |                                      | Q2      |  |  |  |
|                                                                                   |                                                    |                                      | Q3      |  |  |  |
|                                                                                   |                                                    | 12/23/13                             | Q4      |  |  |  |

**Step 5:** Fill out Section 13 "Wellhead Pressure or Water Level" for Q4. In this case, leave Section 12 blank for Q4 because this is a new well entry in Form A and, thus, there are no previous data to transfer from either the 4<sup>th</sup> quarter of the previous year or previous quarter of the current year.

- a. Primary Production Gas Pressure (psig) (cell/box 13a.): 20
- b. Produced Annular Gas Pressure(psig) (cell/box 13b.): N/A
- c. Shoe Test Pressure (psig) (cell/box 13c.): N/A
- d. Annulus (cell/box 13d.): N/A
- e. Water Level (ft) (cell/box 13e.): N/A
- f. Average Daily Pumping Time (hours) or average daily pumping volume (bbls) (If no produced water, Indicate "NPW") (cell/box 13f.): N/A
- g. Produced Water Quality Specific Conductance (μS or μmhos)/cm) (cell/box 13q.): N/A

|                                                                          | 13. Wellhead Pressure or Water Level §78.88(b)(1) |                            |                                |         |            |                                                                  |                                                            |  |  |  |
|--------------------------------------------------------------------------|---------------------------------------------------|----------------------------|--------------------------------|---------|------------|------------------------------------------------------------------|------------------------------------------------------------|--|--|--|
| 12. All Well MIA<br>Conditions Unchanged<br>from Previous Quarter<br>(Y) |                                                   |                            |                                |         |            | ENTER ONE FROM CHOICES BELC                                      | DW (IF FIELDS ARE AVAILABLE)                               |  |  |  |
| Transfer 4th Qtr From<br>Previous Year                                   | a. Primary<br>Production Gas                      | b. Produced<br>Annular Gas | c.Shoe Test<br>Pressure (psig) | 4nnulus | e. Water   | f.Average Daily Pumping Time<br>(hours) or Average Daily Pumping | g. Produced Water Quality -<br>Specific Conductance (μS or |  |  |  |
| Transfer Previous<br>Quarter's Data                                      | Pressure (psig)                                   | Pressure (psig)            | (OPTIONAL)                     | d. An   | Level (ft) | Volume (bbls) (If no produced<br>water, indicate "NPW")          | µmhos/cm)                                                  |  |  |  |
|                                                                          |                                                   |                            |                                |         |            |                                                                  |                                                            |  |  |  |
|                                                                          |                                                   |                            |                                |         |            |                                                                  |                                                            |  |  |  |
|                                                                          |                                                   |                            |                                |         |            |                                                                  |                                                            |  |  |  |
|                                                                          | 20                                                |                            |                                |         |            |                                                                  |                                                            |  |  |  |

**Step 6**: Fill out Section 14 "Flow or Pressure in Production Annulus" for Q4.

- a. Production Annulus Status (cell/box 14a.): Choose button labeled "Inaccessible"
- b. Production Annulus Flow (scfpd) (cell/box 14b.): N/A
- c. Production Annulus Pressure (psig) (cell/box 14c.): N/A
- d. Time Since Production Annulus Was Last Blown Down (days) (cell/box 14d.): N/A
- e. Cement Top in Production Annulus Above Next Outer Casing Shoe (cell/box 14e.): N/A
- f. Annulus (cell/box 14f.): N/A

|                                          | 14. Flow or Pressure in Production Annulus §78.88(b)(2) |                                                                                    |                                                                                               |            |  |  |  |  |  |  |
|------------------------------------------|---------------------------------------------------------|------------------------------------------------------------------------------------|-----------------------------------------------------------------------------------------------|------------|--|--|--|--|--|--|
| a. Production A                          | Annulus Status                                          |                                                                                    |                                                                                               |            |  |  |  |  |  |  |
| Shut-In                                  | Venting                                                 |                                                                                    |                                                                                               |            |  |  |  |  |  |  |
| Inacc                                    | essible                                                 |                                                                                    |                                                                                               |            |  |  |  |  |  |  |
|                                          |                                                         |                                                                                    |                                                                                               |            |  |  |  |  |  |  |
| b. Production<br>Annulus Flow<br>(scfpd) | c. Production<br>Annulus<br>Pressure<br>(psig)          | d. Time Since<br>Production Annulus<br>was Last Blown<br>Down (days)<br>(OPTIONAL) | e. Cement Top in<br>Production Annulus<br>Above Next Outer<br>Casing Shoe (Y/N)<br>(OPTIONAL) | f. Annulus |  |  |  |  |  |  |
|                                          |                                                         |                                                                                    |                                                                                               |            |  |  |  |  |  |  |
|                                          |                                                         |                                                                                    |                                                                                               |            |  |  |  |  |  |  |
|                                          |                                                         |                                                                                    |                                                                                               |            |  |  |  |  |  |  |
|                                          |                                                         |                                                                                    |                                                                                               |            |  |  |  |  |  |  |

Step 7: Fill out Section 15 "Measurement or Best Estimate of Leaking/Venting Gas Quantity" for Q4.

- a. Annulus (cell/box 15a.): N/A
- b. Flow (scfpd) (cell/box 15b.): N/A
- c. Annulus Shut-in (cell/box 15c.): N/A
- d. Annulus (cell/box 15d.): N/A
- e. Flow (scfpd) (cell/box 15e.): N/A
- f. Annulus Shut-in (cell/box 15f.): N/A
- g. Annulus (cell/box 15g.): N/A
- h. Flow (scfpd) (cell/box 15h.): N/A
- i. Annulus Shut-in (cell/box 15i.): N/A
- j. Annulus (cell/box 15j.): N/A
- k. Flow (scfpd) (cell/box 15k.): N/A
- I. Annulus Shut-in (cell/box 151.): N/A
- m. Surface/Wellhead Equipment/Outside Conductor (cell/box 15m.): N

|            | 15. Measurement or Best Estimate of Leaking/Venting Gas Quantity §78.88(b)(3) |                                  |            |                    |                                  |            |                    |                                  |            |                    |                                  |                                                                     |
|------------|-------------------------------------------------------------------------------|----------------------------------|------------|--------------------|----------------------------------|------------|--------------------|----------------------------------|------------|--------------------|----------------------------------|---------------------------------------------------------------------|
| a. Annulus | b. Flow<br>(scfpd)                                                            | c. Annulus<br>Shut-in<br>(Y/N/I) | d. Annulus | e. Flow<br>(scfpd) | f. Annulus<br>Shut-in<br>(Y/N/I) | g. Annulus | h. Flow<br>(scfpd) | i. Annulus<br>Shut-in<br>(Y/N/I) | j. Annulus | k. Flow<br>(scfpd) | I. Annulus<br>Shut-in<br>(Y/N/I) | m. Surface<br>/Wellhead<br>Equipment/<br>Outside<br>Conductor (Y/N) |
|            |                                                                               |                                  |            |                    |                                  |            |                    |                                  |            |                    |                                  |                                                                     |
|            |                                                                               |                                  |            |                    |                                  |            |                    |                                  |            |                    |                                  |                                                                     |
|            |                                                                               |                                  |            |                    |                                  |            |                    |                                  |            |                    |                                  |                                                                     |
|            |                                                                               |                                  |            |                    |                                  |            |                    |                                  |            |                    |                                  | N                                                                   |

Step 8: Fill out Section 16 "Liquid Hydrocarbon Flows" for Q4.

- a. Annulus (cell/box 16a.): N/A
- b. Y/N/I (cell/box 16b.): N/A
- c. Annulus (cell/box 16c.): N/A
- d. Y/N/I (cell/box 16d.): N/A
- e. Annulus (cell/box 16e.): N/A
- f. Y/N/I (cell/box 16f.): N/A
- g. Annulus (cell/box 16g.): N/A
- h. Y/N/I (cell/box 16h.): N/A
- i. Annulus (cell/box 16i.): N/A
- j. Y/N/I (*cell/box 16j.*): N/A
- k. Surface/Wellhead Equipment/Outside

Conductor (cell/box 16k.): N -

| 16. Liquid Hydrocarbon Flows §78.88(a), §78.81(a)(2) & 78.73(b) |           |            |           |            |           |            |           |            |           |                                                                     |
|-----------------------------------------------------------------|-----------|------------|-----------|------------|-----------|------------|-----------|------------|-----------|---------------------------------------------------------------------|
| a. Annulus                                                      | b.(Y/N/I) | c. Annulus | d.(Y/N/I) | e. Annulus | f.(Y/N/l) | g. Annulus | h.(Y/N/I) | i. Annulus | j.(Y/N/l) | k. Surface<br>/Wellhead<br>Equipment/<br>Outside<br>Conductor (Y/N) |
|                                                                 |           |            |           |            |           |            |           |            |           |                                                                     |
|                                                                 |           |            |           |            |           |            |           |            |           |                                                                     |
|                                                                 |           |            |           |            |           |            |           |            |           |                                                                     |
|                                                                 |           |            |           |            |           |            |           |            |           | N                                                                   |

Step 9: Fill out Section 17 "Non-Freshwater Flows" for Q4.

- a. Annulus (cell/box 17a.): N/A
- b. Y/N/I (cell/box 17b.): N/A
- c. Annulus (cell/box 17c.): N/A
- d. Y/N/I (cell/box 17d.): N/A
- e. Annulus (cell/box 17e.): N/A
- f. Y/N/I (cell/box 17f.): N/A
- g. Annulus (cell/box 17g.): N/A
- h. Y/N/I (cell/box 17h.): N/A
- i. Annulus (cell/box 17i.): N/A
- j. Y/N/I (cell/box 17j.): N/A
- k. Surface/Wellhead Equipment/Outside Conductor (cell/box 17k.): N

|            | 17. Non-Freshwater Flows (Y/N) §78.88(a), §78.81(a)(2) & 78.73(b) |            |           |            |           |            |           |            |           |                                                                     |
|------------|-------------------------------------------------------------------|------------|-----------|------------|-----------|------------|-----------|------------|-----------|---------------------------------------------------------------------|
| a. Annulus | b.(Y/N/I)                                                         | c. Annulus | d.(Y/N/I) | e. Annulus | f.(Y/N/l) | g. Annulus | h.(Y/N/I) | i. Annulus | j.(Y/N/l) | k. Surface<br>/Wellhead<br>Equipment/<br>Outside<br>Conductor (Y/N) |
|            |                                                                   |            |           |            |           |            |           |            |           |                                                                     |
|            |                                                                   |            |           |            |           |            |           |            |           |                                                                     |
|            |                                                                   |            |           |            |           |            |           |            |           |                                                                     |
|            |                                                                   |            |           |            |           |            |           |            |           | N                                                                   |

Step 10: Fill out Section 18 "Safe Venting" and check for Corrosion Problems for Q4 in Section 19.

- a. Gas Leaking or Venting to Atmosphere (cell/box 18a.): N (auto populated)
- b. Wellhead Hydrogen Sulfide (ppm) (cell/box 18b.): N/A
- c. Wellhead Methane (%LEL) (cell/box 18c.): N/A
- d. Corrosion Problems (cell/box 19.): N

| 18. Safe Ve                                         |                                          |                                |                                                    |
|-----------------------------------------------------|------------------------------------------|--------------------------------|----------------------------------------------------|
| a. Gas Leaking or<br>Venting to Atmosphere<br>(Y/N) | b. Wellhead<br>Hydrogen Sulfide<br>(ppm) | c. Wellhead Methane<br>(% LEL) | 19. Corrosion<br>Problems<br>(Y/N)<br>§78.88(b)(4) |
|                                                     |                                          |                                |                                                    |
|                                                     |                                          |                                |                                                    |
| N                                                   |                                          |                                | N                                                  |

**Step 11**: Fill out the "Comments" section, if needed; and check to see if "Immediate DEP Reporting is Necessary" based on the information entered in Form A for Q4. The option to "Reset" this portion of Form A is available as well. This function will only reset the four rows associated with this well.

- a. Comments (cell/box 20.): No well record available due to age of well. Limited information available at surface.
- b. Immediate DEP Reporting Necessary (cell/box 21.): Y (auto populated)
- c. Reset (cell/box 22): N/A

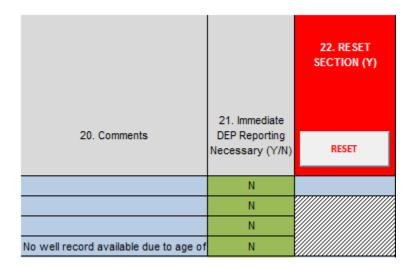

**Final**: This concludes the Beattie No. 99 example.